Cisco Vpn Client Will Not Open [Windows](http://document.manualsget.com/go.php?q=Cisco Vpn Client Will Not Open Windows 7) 7 >[>>>CLICK](http://document.manualsget.com/go.php?q=Cisco Vpn Client Will Not Open Windows 7) HERE<<<

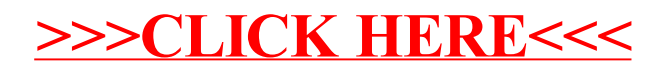